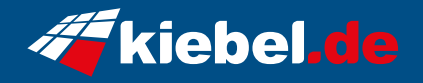

## **Gaming PC Titan VII Ryzen 7, RX7900GRE**

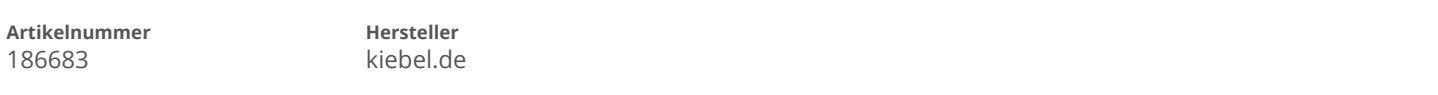

## **Angaben zum Energieverbrauch**

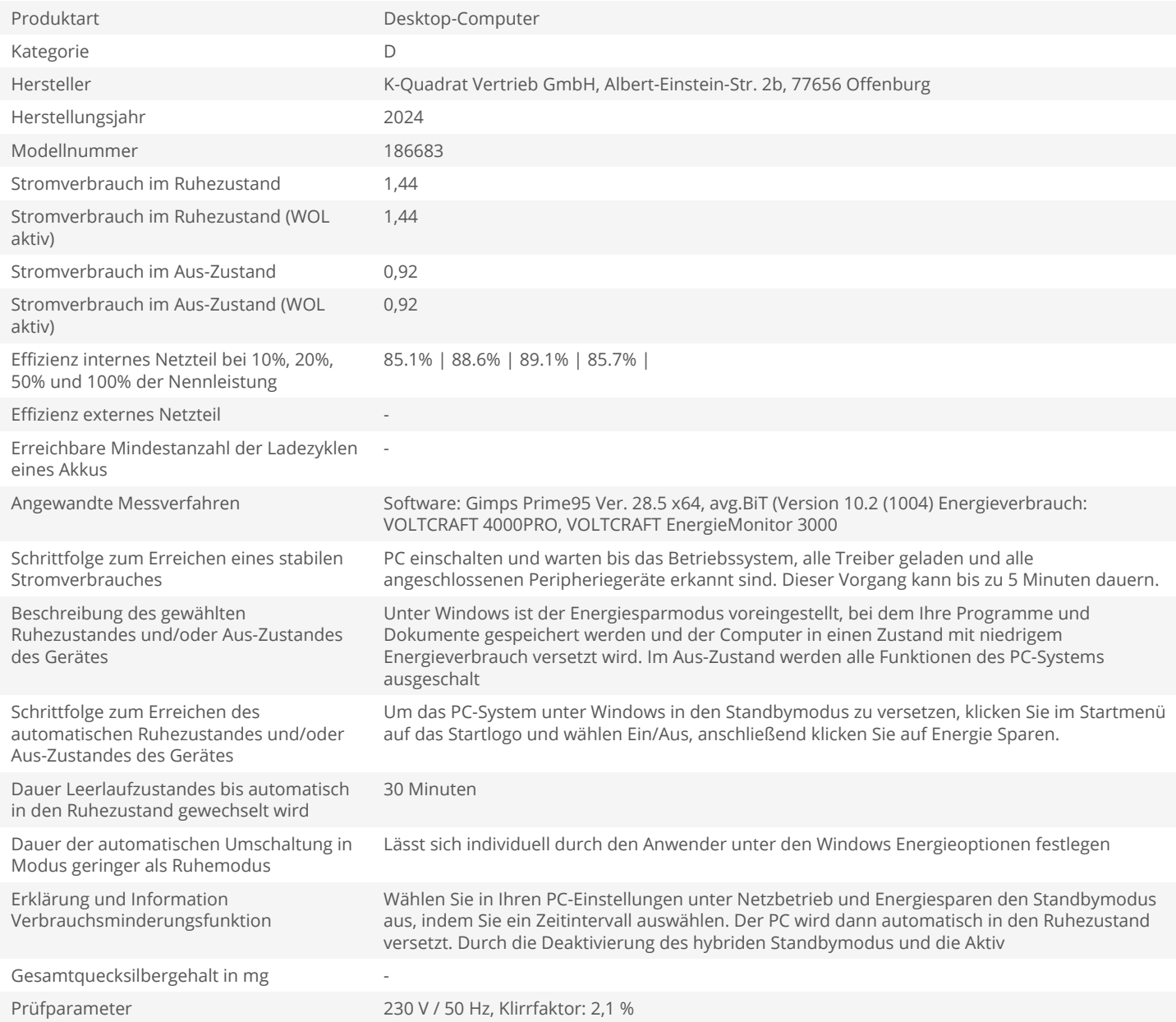